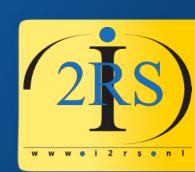

# Using Zabbix LLD to save yourself a lot of work!

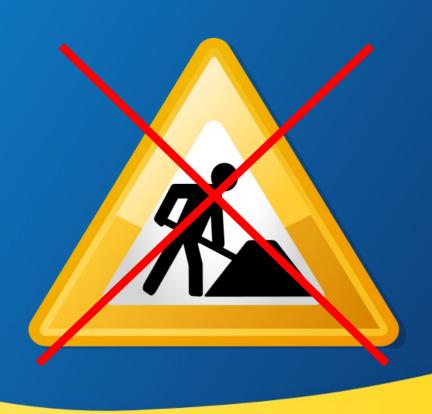

#### Who am I?

- Jeroen Baten (English, Spanish: Yerun)
- Job title: IT Solutionist, company: i2rs
- Author of 8 books (2 more in beta)
- Dad of 5 girls
- (former) volunteer fire fighter
- Scouting
- Trainer, teacher (bachelor level university)
- Member of Angrynerds podcast team

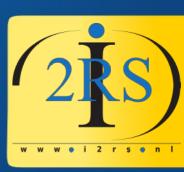

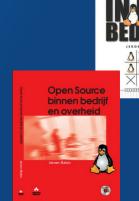

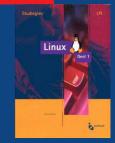

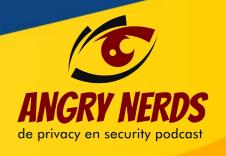

#### What do I do?

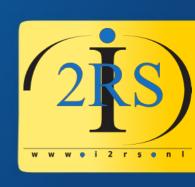

- Remote systems management
  - Monitoring
  - Backups
  - Sysadmin stuff
- Consultancy
- Teaching/training (Python, Web, Linux, etc)
- Writing (Books, blogs, articles)

# My main project

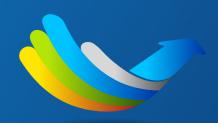

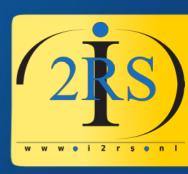

LibrePlan

#### LIBREPLAN

• Web-based project management appl.

Very cool!

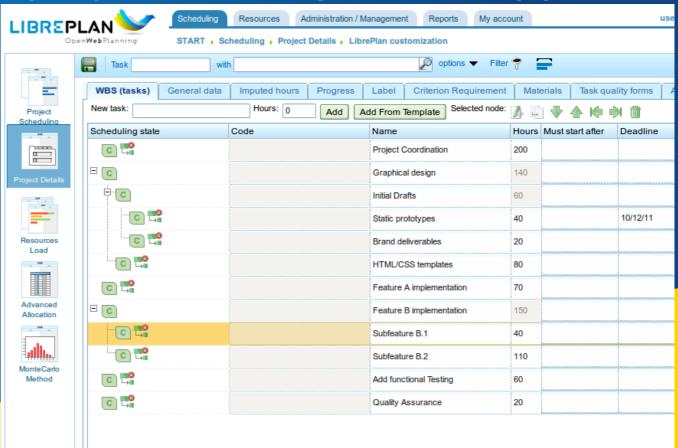

# Let me start with apologies first...

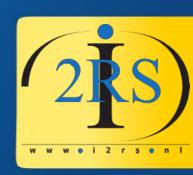

Talking the same language... can still cause a culture clash. With respect to the code of conduct: Please forgive me where applicable. (Trick: Dutch people take everything literally!)

| ANGLO-DUTCH TRANSLATION GUIDE                    |                                                             |                                              |  |  |  |  |
|--------------------------------------------------|-------------------------------------------------------------|----------------------------------------------|--|--|--|--|
| WHAT THE BRITISH SAY                             | WHAT THE BRITISH MEAN                                       | WHAT THE DUTCH UNDERSTAND                    |  |  |  |  |
| With all due respect                             | I think you are wrong.                                      | He is listening to me.                       |  |  |  |  |
| Perhaps you would think<br>about I would suggest | This is an order. Do it or be prepared to justify yourself. | Think about this idea and do it if you like. |  |  |  |  |
| Oh, by the way                                   | The following criticism of the purpose of the discussion is | This is not very important.                  |  |  |  |  |
| I was a bit disappointed that                    | I am very upset and angry that                              | It doesn't really matter.                    |  |  |  |  |
| Very interesting                                 | I don't like it.                                            | They are impressed.                          |  |  |  |  |
| Could you consider some other options?           | Your idea is not a good one.                                | They have not yet decided.                   |  |  |  |  |
| Please think about that some more.               | It's a bad idea. Don't do it.                               | It's a good idea. Keep<br>developing it.     |  |  |  |  |
| I'm sure it's my fault.                          | It's not my fault.                                          | It was their fault.                          |  |  |  |  |
| That is an original point of view.               | Your idea is stupid.                                        | They like my ideas!                          |  |  |  |  |
| SOURCE NANETTE RIPMEESTER                        |                                                             | HBR.ORG                                      |  |  |  |  |

# The first reason for this talk

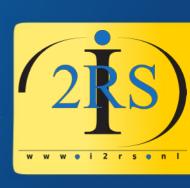

- I get a new client:
  - Former admin used only WebMin
  - 98 Apache ServerAliases
  - 62 Apache ServerNames
  - In 17 config files
  - SSL cert files all over the place
- In short: it's a mess

# The second reason for this talk

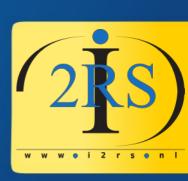

- I run a server with multiple websites
- Most are WordPress
- They are all separated instances
- How to know when to update/patch
  - WordPress major update
  - Plugin update
  - Theme update

#### So, what is this LLD stuff?

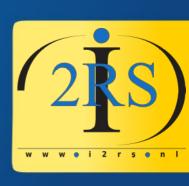

- LLD = Low Level Discovery
- How does this work?
  - You create a check that returns a JSON array
  - You use the returned values in additional/prototype items and -triggers

### Example with WordPress

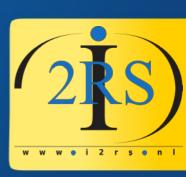

- Open template:
- Locate "Discovery" and click to open...

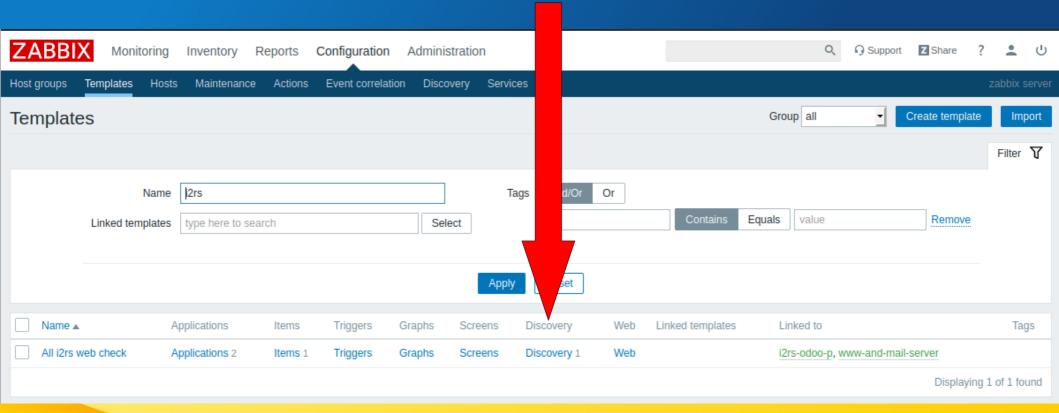

#### Good to know:

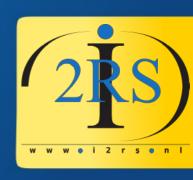

- A LLD has a name
- A LLD has it's own items and triggers
- But these are "prototypes"!
- Let's open the first LLD by it's name...

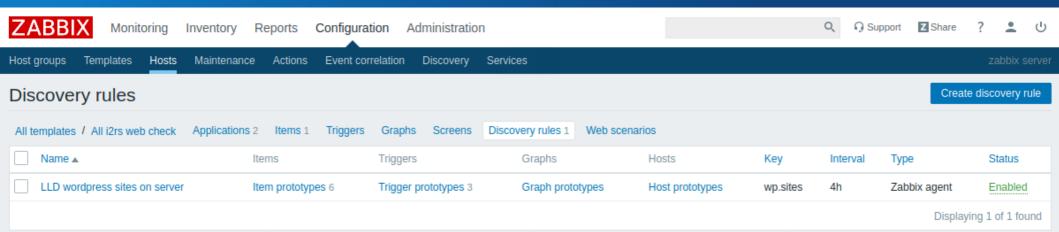

### The first step in a LLD

2 RS

- Getting the data!
- I use the normal agent
- I use a new key "wp.sites" created with userparameter file
- I set interval to 4 hours
- let's look at the userparameter "wp.sites"

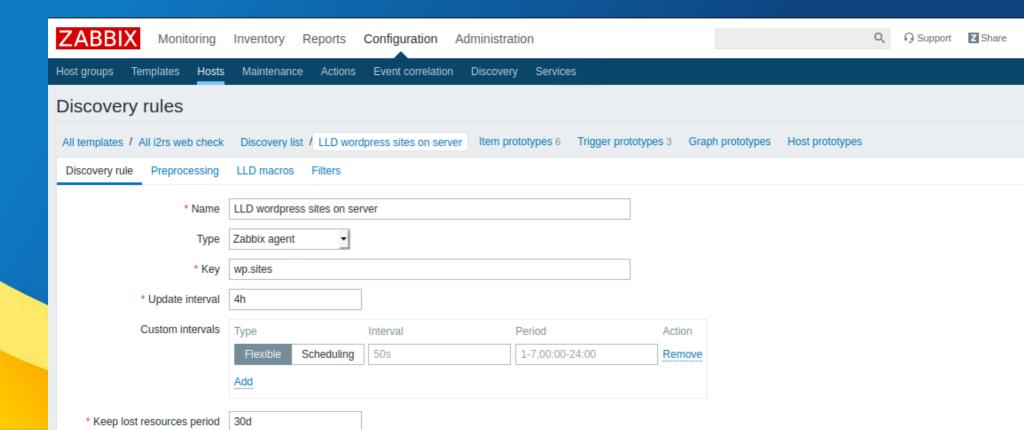

### Userparameter on client

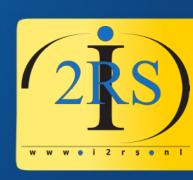

 UserParameter=wp.sites,/usr/local/sbin/ generate\_list\_of\_wordpress\_sites.sh

#### Script contents

```
#!/bin/bash
echo "{"
echo '"data": ['
fmt="{\"{#%s}\": %s,\"{#%s}\": %s,\"{#%s}\": %s}"
first=0
for file in $( ls /etc/apache2/sites-enabled/*.conf )
 while read -a line
 do
  case ${line[0]} in
   \<VirtualHost)
     vhost=${line[1]:0:(-1)}
    if [[ \$vhost == *"80"* ]]; then
 prot="http"
     if [[ \$vhost == *"443"* ]]; then
 prot="https"
   ServerName)
     servername=${line[1]}
```

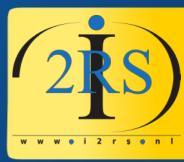

```
DocumentRoot)
docroot=${line[1]}
   \</VirtualHost\>)
if [[ ${#docroot} -gt 0 ]];
;;then
 if [[ $first -ne 0 ]]; then
  echo "."
        fi
 first=1
       printf "$fmt" HOST "\"${servername}\"" PROTO \
               "\"${prot}\"" DOCROOT "${docroot}"
      printf "\n"
fi
  esac
 done < $file
done
echo ""
echo "]"
echo "}"
```

#### Script output

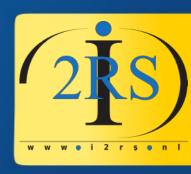

```
Macro's: #HOST, #PROTO, #DOCROOT
These macro's are later used in "LLD item prototypes"

{
    "data": [
    "{#HOST}": "angrynerdspodcast.nl","{#PROTO}": "http","{#DOCROOT}": "/srv/www/default"}

,
    ""{#HOST}": "angrynerdspodcast.nl","{#PROTO}": "https","{#DOCROOT}":
    "/srv/www/http-angrynerdspodcast.nl/wordpress/"}

,
    "{#HOST}": "www.i2rs.nl","{#PROTO}": "http","{#DOCROOT}": "/srv/www/http-www.i2rs.nl/wordpress/"}

,
    "{#HOST}": "www.i2rs.nl","{#PROTO}": "https","{#DOCROOT}": "/srv/www/http-www.i2rs.nl/wordpress/"}
```

# Item prototype examples

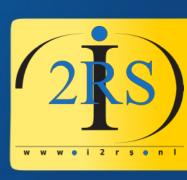

- Check if site in DNS
- Check WP plugins/themes
- Example: wp.updatecli
- Dependent items: wp.update\_plugins

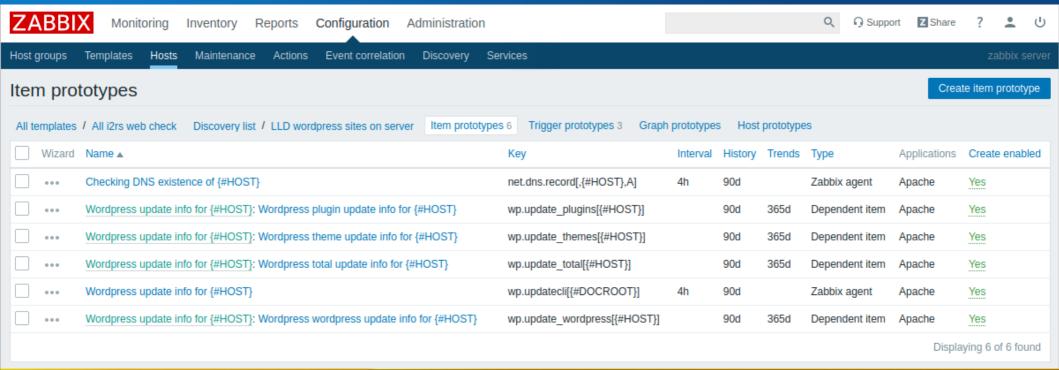

#### wp.updatecli

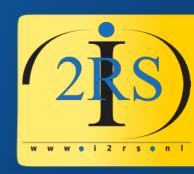

- Item key= wp.updatecli[{#DOCROOT}]
- UserParameter=wp.updatecli[\*],php \$1/wp-zabbix.php
- php /srv/www/http-www.i2rs.nl/wordpress/wp-zabbix.php
- Output: {"plugins":3,"themes":0,"wordpress":0,"translations":0,"total":3}
- Using this for later dependent items

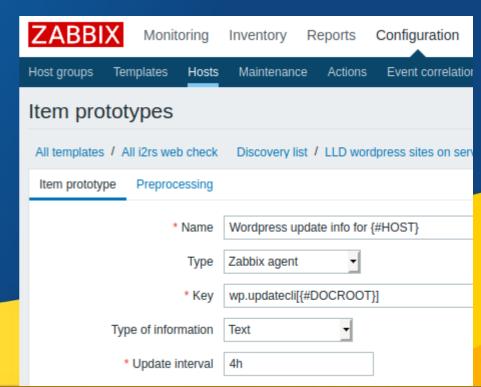

# wp.update\_plugins

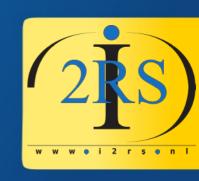

- Dependent item (depending on wp.updatecli item)
- Needs Preprocessing to find needed valua

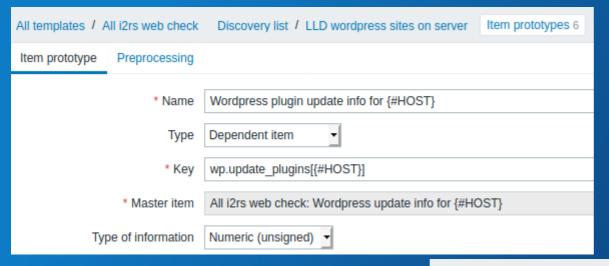

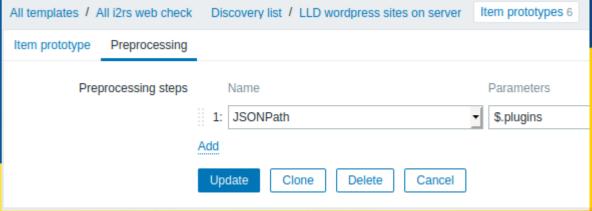

### Trigger prototype

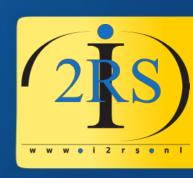

#### **Expression:**

{All i2rs web check:wp.update\_wordpress[{#HOST}].last()}>0

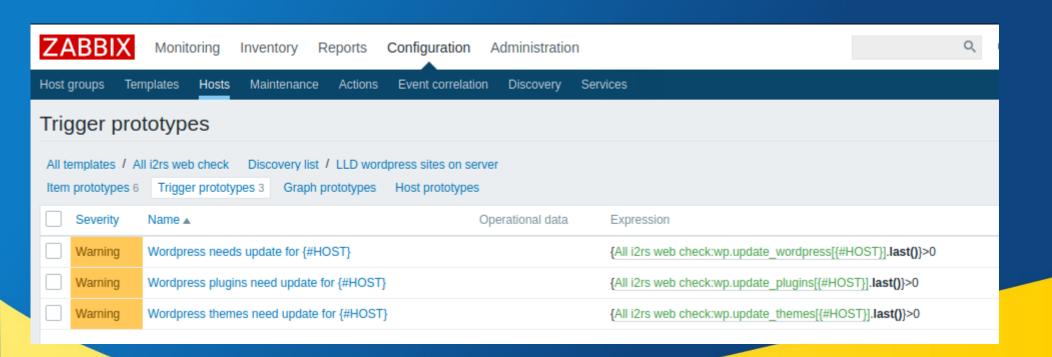

#### Results

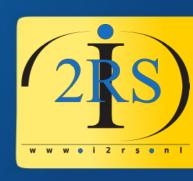

Monitoring->Dashboard

| 2020-01-15 23:58:19 | PROBLEM www-and-<br>mail-server | Wordpress plugins need update for www.jeroenbaten.nl | 1d 15h 39m No • → |
|---------------------|---------------------------------|------------------------------------------------------|-------------------|
| 2020-01-15 19:58:26 | PROBLEM www-and-<br>mail-server | Wordpress plugins need update for                    | 1d 19h 39m No •1→ |
| 2020-01-14 03:58:17 | PROBLEM www-and-<br>mail-server | Wordpress plugins need update for www.i2rs.nl        | 3d 11h 39m No 1 → |

#### Results

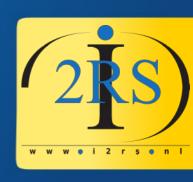

- Configuration→Hosts→Items
- From LLD item prototypes created items.
- Items can be deleted. LDD will create again

| LLD wordpress sites on server: Wordpress update info for www.i2rs.nl: Wordpress total update info for www.i2rs.nl     | wp.update_total[www.i2rs.nl]                | 90d | 365d | Dependent<br>item | Apache | Enabled |
|----------------------------------------------------------------------------------------------------|---------------------------------------------|-----|------|-------------------|--------|---------|
| LLD wordpress sites on server: Wordpress update info for www.i2rs.nl: Wordpress wordpress update info for www.i2rs.nl | Triggers 1 wp.update_wordpress[www.i2rs.nl] | 90d | 365d | Dependent<br>item | Apache | Enabled |
| LLD wordpress sites on server: Wordpress update info for www.i2rs.nl: Wordpress theme update info for www.i2rs.nl     | Triggers 1 wp.update_themes[www.i2rs.nl]    | 90d | 365d | Dependent<br>item | Apache | Enabled |
| LLD wordpress sites on server: Wordpress update info for www.i2rs.nl: Wordpress plugin update info for www.i2rs.nl    | Triggers 1 wp.update_plugins[www.i2rs.nl]   | 90d | 365d | Dependent<br>item | Apache | Enabled |

#### Results

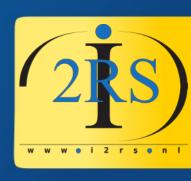

- Monitoring→Latest data
- (Yes, this is when I made this presentation)

| Wordpress plugin update info for ww<br>wp.update_plugins[www.i2rs.nl] | 365d | 365d | Dependent i 2 | 2020-01-17 11:58:17 | 3 |
|-----------------------------------------------------------------------|------|------|---------------|---------------------|---|
| Wordpress theme update info for w wp.update_themes[www.i2rs.nl]       | 365d | 365d | Dependent i 2 | 2020-01-17 11:58:17 | 0 |
| Wordpress total update info for www wp.update_total[www.i2rs.nl]      | 365d | 365d | Dependent i 2 | 2020-01-17 11:58:17 | 3 |

### Since that day...

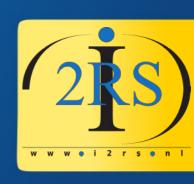

- I solved the client case with the crappy Apache config to monitor all their sites.
- Keep track of remaining lifetime of SSL certs for that client
- Keep track of remaining lifetime of SSL certs for my own sites
- New brain rule: how can I make this into a LDD?

# Tools you (really!)need

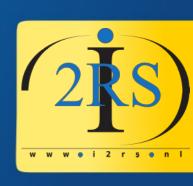

- Zabbix (duh)
- The "jq" program to check JSON output

#### Thank you for your attention

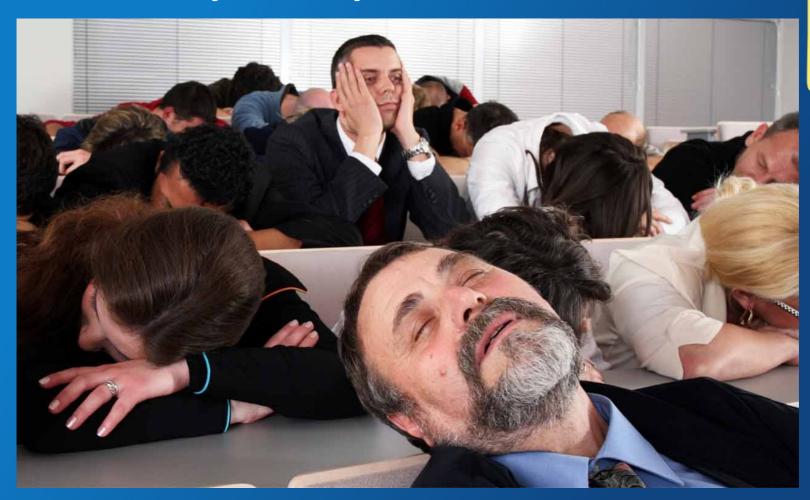

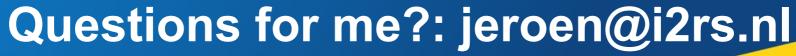

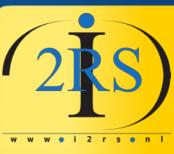